## Wirtschaftswissenschaftliche Bücherei für Schule und Praxis Begründet von Handelsschul-Direktor Dipl.-Hdl. Friedrich Hutkap †

Die Verfasser:

#### **Roland Ott**

Studium der Mathematik an der Universität Tübingen

#### **Kurt Bohner**

Lehrauftrag Mathematik am BSZ Wangen Studium der Mathematik und Physik an der Universität Konstanz

#### **Ronald Deusch**

Lehrauftrag Mathematik am BSZ Bietigheim-Bissingen Studium der Mathematik an der Universität Tübingen

#### **Günther Thun**

Studiendirektor in Oldenburg Studium der Mathematik an der Universität Tübingen

Fast alle in diesem Buch erwähnten Hard- und Softwarebezeichnungen sind eingetragene Warenzeichen. Das Werk und seine Teile sind urheberrechtlich geschützt. Jede Nutzung in anderen als den gesetzlich zugelassenen Fällen bedarf der vorherigen schriftlichen Einwilligung des Verlages. Hinweis zu § 60a UrhG: Weder das Werk noch seine Teile dürfen ohne eine solche Einwilligung eingescannt und in ein Netzwerk eingestellt werden. Dies gilt auch für Intranets von Schulen und sonstigen Bildungseinrichtungen.

Die Merkur Verlag Rinteln Hutkap GmbH & Co. KG behält sich eine Nutzung ihrer Inhalte für kommerzielles Text- und Data Mining (TDM) im Sinne von § 44b UrhG ausdrücklich vor. Für den Erwerb einer entsprechenden Nutzungserlaubnis wenden Sie sich bitte an copyright@merkur-verlag.de.

Die in diesem Buch zitierten Internetseiten wurden vor der Veröffentlichung auf rechtswidrige Inhalte untersucht. Rechtswidrige Inhalte wurden nicht gefunden. Stand: Juni 2017

Umschlag: Hintergrundbild Kirill Kedrinski - Fotolia.com Bild Kasten Links: Mike Kiev - Fotolia.com Bild Kasten Mitte: Andres Rodriguez - Fotolia.com.

1. Auflage 2017 © 2017 by MERKUR VERLAG RINTELN

Gesamtherstellung: MERKUR VERLAG RINTELN Hutkap GmbH & Co. KG, 31735 Rinteln E-Mail: info@merkur-verlag.de; lehrer-service@merkur-verlag.de Internet: www.merkur-verlag.de

Merkur-Nr. 0386-01 ISBN 978-3-8120-0386-5

### Prozentsatz

#### Beispiel

Â Von den 30000 Wahlberechtigten eines Wahlkreises beteiligten sich 18600 an der Kommunalwahl.

Wie hoch war die Wahlbeteiligung in diesem Wahlkreis?

#### Lösung

Mit G = 30 000, P = 18 600 erhält man aus p % =  $\frac{P}{C}$  $\frac{P}{G}$ : p % =  $\frac{18600}{30000}$  = 0,62 = 62 % oder

mit dem **Dreisatz**: 30000 Wahlberechtigte ≙ 100% 18600 Wahlberechtigte  $\triangleq$  x %

Antwort: Die Wahlbeteiligung lag bei 62%. Ł.

## Prozentwert

#### Beispiel

Â Von den 18600 abgegebenen Stimmen des Wahlkreises entfielen 35% auf die Partei des Landrats. Wie viele Stimmen konnte die Partei auf sich vereinigen?

#### Lösung

Mit G = 18600, p % = 35% erhält man aus p % =  $\frac{P}{C}$ 

## $\frac{P}{G}$ : 0,35 =  $\frac{P}{18600}$  $P = 18600 \cdot 35\% = 6510$

 $x = \frac{18600 \cdot 100}{30000} = 62$ 

**Kommunalwahl** ist Persönlichkeitswahl

3 Stimmen

#### oder

mit dem Dreisatz: 100% ≙ 18600 Wahlberechtigte  $35\% \triangleq x$  Wahlberechtigte  $x$ Antwort: Die Partei erhielt 6510 Stimmen.

$$
= \frac{18600 \cdot 35}{100} = 6510
$$

## Grundwert

#### Beispiel

Â Für den Landrat verliefen die Wahlen sehr erfolgreich. Er erhielt 39525 Stimmen, das entsprach einem Anteil von 85% der gültigen Stimmen. Wie viele Stimmen waren insgesamt gültig?

#### Lösung

Mit P = 39525, p % = 85 % erhält man aus p % =  $\frac{P}{C}$ 

 $0,85 = \frac{39525}{3}$ G =  $\frac{39525}{0.85}$  = 46500<br>G =  $\frac{39525}{0.85}$  = 46500

## **oder**

mit dem **Dreisatz:** 85% ≙ 39525 gültige Stimmen  $100\% \triangleq x$  gültige Stimmen

 $\frac{39525 \cdot 100}{85} = 46500$ 

Antwort: Es wurden 46 500 gültige Stimmen abgegeben.Ł.

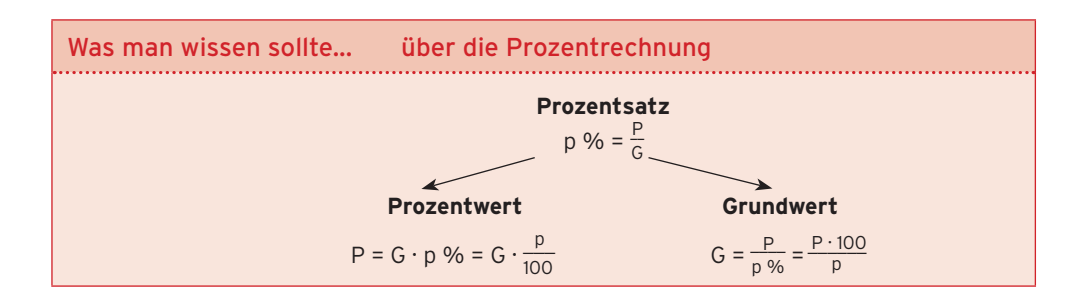

#### **Aufgaben**

**1** Bei der Abschlussprüfung einer Fachoberschule gab es im vergangenen Schuljahr die folgenden Ergebnisse in den Mathematikklausuren: In der Klasse FO 2a nahmen 24 Prüflinge teil, 7 ihrer Klausuren wurden mit mangelhaft oder ungenügend bewertet. In der Klasse FO 2b wurden von den 22 Prüflingen nur 6 Arbeiten mit diesen Noten bewertet. Welche Prüfungsgruppe erzielte eine geringere Durchfallquote?

- **2** Auf einem Schulsportfest wurden in den zwei elften Klassen a und b mit insgesamt 36 Schülerinnen und Schülern 8 Ehrenurkunden verteilt. In der Klasse a mit 17 Schülern waren 4 Schüler erfolgreich. Vergleichen Sie den sportlichen Erfolg der beiden Klassen.
- **3** Ein Verein der Basketball-Bundesliga bietet für verschiedene Sitzplatz-Kategorien ermäßigte Preise an. Vergleichen Sie die Ermäßigungen in € und in Prozent. **EDMÄSSIGT**

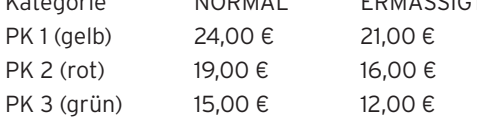

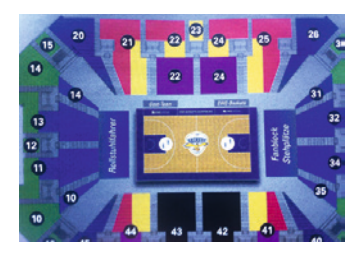

- **4** Ein Hausbesitzer erhöht die Monatsmiete für sein Appartement von 430 € auf 465 €. Um wie viel Prozent hat er den Mietpreis angehoben?
- **5** Ein Kunde stellt bei der Auslieferung eines neuen Fernsehers einen kleinen Kratzer am Gehäuse fest und verlangt daraufhin einen Preisnachlass auf den regulären Preis von 1499 €. Der Verkäufer bietet ihm nun das Gerät für 1400 € an. Wie hoch ist der Preisnachlass in Prozent?
- **6** Anlässlich einer Rotstift-Aktion senkt die Damen-Boutique "Angelika" die Preise der Sommerkollektion (s. Abbildung).

Um wie viel Prozent wurden das Oberteil und die Jeans im Preis herabgesetzt?

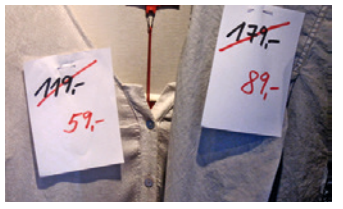

- **7** Zum Abschluss der Wintersaison reduziert die Firma "Sport-point" die Ski-Bekleidung: Ein Skianorak, bisheriger Preis 129,00 €, wird auf 100 € reduziert, während der dazu passende Overall aus dieser Kollektion, bisheriger Preis 149 €, auf 125 € herabgesetzt wird.
- a) Um wieviel Prozent wurden die beiden Artikel im Preis reduziert?
- b) Ein Kunde kauft beide Artikel. Wie viel Prozent spart er auf den Gesamtpreis?

**8** Die ARD hat ermittelt, dass mit 34,57 Mio. Zuschauern der bisher höchste Marktanteil an Zuschauern bei der Live-Übertragung des WM-Finales 2014 zwischen Argentinien und Deutschland erzielt wurde. Damit verfolgten 86,2% der Fernsehzuschauer das Spiel. Wie viel Zuschauer saßen zu der Zeit insgesamt am Bildschirm

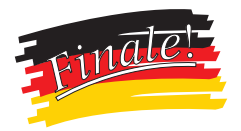

und wie viel Zuschauer schauten etwas anderes (runden Sie auf volle 100 Zuschauer)?

- **9** Eine Autowerkstatt bietet einem Kunden zwei Winterreifen 225/55 R16 95 H Wintersport 4D zu einem Preis von 195,50 € zuzüglich 19% MwSt an. Wie viel kostet ein Reifen einschließlich der Mehrwertsteuer (Bruttopreis)?
- **10** Eine Erhebung der Schülerzahlen an den öffentlichen berufsbildenden Schulen hat für die Fachoberschulen des Landes Niedersachsen folgende Zahlen ergeben: 2005: 13028; 2010: 17293; 2015: 18686
- a) Ermitteln Sie die prozentualen Veränderungen: 2005 zu 2010; 2010 zu 2015 und 2005 zu 2015.
- b) Um wie viel Prozent ist die Schülerzahl im Jahre 2015 im Vergleich zu 2014 gesunken? Im Jahr 2014 waren 18877 Schüler gemeldet.
- **11** Eine Elektrohandlung erhält von einem Großhändler ein Angebot über Elektroherde: Der Einzelpreis beträgt 450 €. Bei Abnahme von mindestens 10 Stück gewährt er 10% Mengenrabatt. Bei Zahlung innerhalb von 8 Tagen werden 2% Skonto gewährt. Der Händler bestellt 10 Stück und zahlt die Rechnung unmittelbar nach Erhalt. Wie hoch lautet der Überweisungsbetrag? Welcher Einkaufspreis ergibt sich daraus pro Stück?
- **12** Die Besucherzahlen des Landesmuseums nahmen in diesem Jahr wegen des schlechten Wetters um 12% zu, es wurden 3893 Eintrittskarten mehr verkauft als im Vorjahr. Wie hoch war die Besucherzahl im Vorjahr und wie hoch ist sie in diesem Jahr?
- **13** Ein Kaufmann hat eine Lieferantenrechnung nach Abzug von 2% Skonto beglichen und dadurch 12,70 € eingespart. Über welchen Betrag lautete die Rechnung und wie hoch war der Überweisungsbetrag?
- **14** Die Kraftfahrzeugversicherung eines Pkw kostet bei jährlicher Zahlung 562,14 € und bei halbjährlicher Zahlung 323,41 € je Halbjahr. Um wie viel % ist der Beitrag bei halbjährlicher Zahlung teurer?
- **15** Gesellschafter Burmeister erhält laut Vertrag 14% vom Reingewinn der Gesellschaft. Im abgelaufenen Geschäftsjahr standen ihm dadurch 3976 € zu. Welchen Reingewinn konnte die Gesellschaft in dem Jahr verbuchen?
- **16** An einer OHG sind die Gesellschafter A, B und C mit folgenden Einlagen beteiligt. Gesellschafter A mit 35% des Gesellschaftsvermögens, Gesellschafter B mit 42% und Gesellschafter C mit 69000 €.
- a) Berechnen Sie das gesamte Gesellschaftsvermögen der OHG.
- b) Im abgelaufenen Geschäftsjahr erzielte das Unternehmen einen Gewinn in Höhe von 60000 €. Nach den vertraglichen Vereinbarungen erhalten die Gesellschafter zunächst eine Verzinsung von 4% auf ihre Einlage. Der Restgewinn wird gleichmäßig auf die Gesellschafter ("nach Köpfen") verteilt. Nehmen Sie die Gewinnverteilung vor.

## 1.2.3 Verminderter und vermehrter Grundwert

#### Beispiel 1

 $\bigcirc$  Das Sportgeschäft Jakob senkt den Preis einer Skijacke um 30 %. Der neue Preis beträgt 142,10 €. Wie hoch war der ursprüngliche Preis?

#### Lösung

Die Preissenkung von 30% bezieht sich auf den nicht bekannten ursprünglichen Preis. Dieser ursprüngliche Preis ist der Grundwert G, er entspricht 100%. Der herabgesetzte Preis ist der Prozentwert P und gleichzeitig der verminderte Grundwert.

Prozentwert (Verminderter Grundwert): P = 142,10 Prozentsatz: p % = 100% — 30% = 70% Mit P = 142,10; p % = 70 % = 0,7 erhält man aus **p % =**  $\frac{P}{G}$ : 0,70 =  $\frac{142,10}{G}$  $G = \frac{142,10}{0,70} = 203$ **oder** mit dem Dreisatz: 70% ≙ 142,10 € verkürzte Form 100%  $\triangleq x \in$  $x = \frac{142,10}{70} \cdot 100 = 203$ Antwort: Der ursprüngliche Preis betrug 203 €. Ursrpünglicher Preis der Skijacke (G ≙ 100%)

Neuer Preis 142,10 €  $\triangleq$  70%

Grundwert G ≙ 100% Verminderter Grundwert ≙ p % < 100 % Preissenkung

#### Beispiel 2

**↑** Der Verkaufspreis einer Lederjacke, regulärer Preis 900 €, wird im Rahmen der Werbewoche eines Textilgeschäftes um 20% im Preis gesenkt. Wie hoch ist der Sonderpreis?

#### Lösung

Mit G = 900, p % = 100% — 20% = 80% = 0,80 erhält man aus p % =  $\frac{P}{C}$  $\frac{P}{G}$ : 0,80 =  $\frac{P}{900}$  $\frac{5}{900}$  $P = 900 \cdot 0,80 = 720$ **oder** mit dem **Dreisatz**: 100% ≙ 900 €  $80\% \triangleq x$  €  $x = \frac{900 \cdot 80}{100} = 720$ Antwort: Der Sonderpreis der Jacke liegt bei 720 €. **Hinweis**: Der Sonderpreis entspricht dem **verminderten Grundwert.**

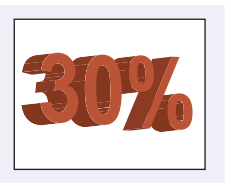

$$
rac{1}{\sqrt{\frac{1}{1-\frac{1}{1-\frac{
$$

$$
0,80 = \frac{P}{900}
$$
  
P = 900 · 0.80 = 720

## 2.1 Finanzwirtschaftliche Anwendungen der Zinsrechnung

## 2.1.1 Grundlagen und Grundbegriffe

Die Zinsrechnung ist eine Anwendung der Prozentrechnung. Die drei Grundbegriffe Prozentwert, Grundwert und Prozentsatz ändern ihre Namen.

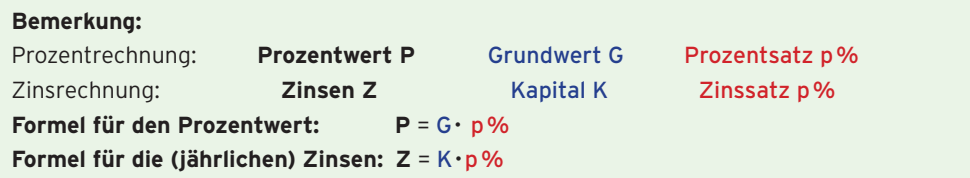

## Beispiel 1

Â Ein Auszubildender hat ein Sparguthaben von 2300,00€. Wie viel Zinsen erhält er nach einem Jahr bei einem Zinssatz (Zinsfuß) von 1,5%?

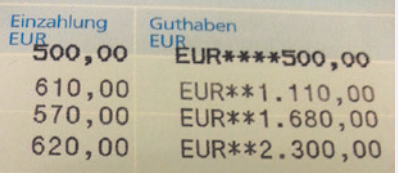

#### Lösung

Gegeben: K = 2300; Zinssatz: p % = 1,5 % =  $\frac{1,5}{100}$  = 0,015 Gesucht: Zinsen

**Mit der Formel: Z = K·p%** ergibt sichZ = 2300·0,015 = 34,50

Er erhält 34,50€ Zinsen.

## Beispiel 2

- Â Alex bekommt am Jahresende für seine Spareinlage von 4250,00€ eine Gutschrift über 106,25€.
- a) Wie hoch ist der Zinssatz?
- b) Alex möchte seine Spareinlage und die Zinsen für ein weiteres Jahr anlegen. Wie hoch ist sein Kapital am Ende des folgenden Jahres?

## Lösung

i....

a) Gegeben: K = 4250; Z = 106,25 Gesucht: Zinssatz p%

**Mit der Formel**  $Z = K \cdot p$ **%** ergibt sich  $106,25 = 4250 \cdot p$ %

$$
p\% = \frac{106.25}{4250} = 0,025 = 2,5\%
$$

Der Zinssatz beträgt 2,5%.

b) Gegeben: Kapital nach einem Jahr: K<sub>1</sub> = 4250 + 106,25 = 4356,25; Zinssatz  $p\% = 2.5\%$ 

Zinsen nach dem 2. Jahr:  $Z_2 = K_1 \cdot p\% = 4356,25 \cdot 0,025 = 108,91$ Kapital nach 2 Jahren: K<sub>2</sub> = K<sub>1</sub> + Z<sub>2</sub> = 4356,25 + 108,91 = 4465,16 Nach 2 Jahren beträgt sein Kapital 4465,16€.

Â Ein Darlehen in Höhe von 5000,00€ wird bei einem Zinssatz von 9% für 100 Tage aufgenommen. Wie viel Zinsen sind für diesen Zeitraum zu zahlen?

#### Lösung

Zinsen für ein Jahr:  $Z = K \cdot p\%$  $\frac{9}{100}$  = 450 Für  $t$  = 100 (Tage) von 360 (Tagen) berechnet man den Bruchteil  $\frac{100}{360}$  der Jahreszinsen. Zinsen für 100 Tage:  $Z = K \cdot p \% \frac{t}{360}$ Zahlenwerte einsetzen:  $\frac{9}{100} \cdot \frac{100}{360} = 125$ Es sind 125,00€ an Zinsen zu zahlen.

Damit man sich die Formel besser merken kann, formt man den Term um.

$$
Z = K \cdot p \cdot 96 \cdot \frac{t}{360} = \frac{K \cdot p \cdot t}{100 \cdot 360}
$$
; Prozentsatz:  $p \cdot 96 = \frac{p}{100}$ ; **t in Tagen**

Zinsformel für Tageszinsen *Z* **=**  $\frac{K \cdot p \cdot t}{100 \cdot 360}$ 

#### **Hinweis:** Berechnung der Zinstage

 Der 1. Tag des angegebenen Zeitraums wird nicht mitgerechnet, wohl aber der letzte. Jeder Monat wird mit 30 Tagen gerechnet, dies gilt für alle Monate. (1 Monat  $\triangleq$  30 Tage; 1 Jahr  $\triangleq$  360 Tage).

#### Beispiel 4

Â Ein Kaufmann hat vom 12. 3. bis 15. 9. einen Kredit aufgenommen. Die Bank berechnet dafür 488,00 € an Zinsen. Der vereinbarte Zinssatz beträgt 12 %. Über welche Summe lautet der Kredit?

#### Lösung

Gegeben: Z = 488,00; Zinssatz p % = 12% Berechnung der Zinstage vom 12. 3. bis 15. 9.:  $18 + 5 \cdot 30 + 15 = 183$  $t = 183$  (Tage) Hinweis: 12. 3. bis 30. 3. ≙ 18 Tage; 5 Monate ≙ 150 Tage; 1. 9. bis 15. 9. ≙ 15 Tage Gesucht: Kapital K In die Formel **Z =**  $\frac{K \cdot p \cdot t}{100 \cdot 360}$  **Zahlenwerte einsetzen:**  $488 = \frac{K \cdot 12 \cdot 183}{100 \cdot 360}$ **<br>und nach K umstellen:**  $K = \frac{488 \cdot 100 \cdot 360}{12 \cdot 183}$  $K = \frac{488 \cdot 100 \cdot 360}{12 \cdot 183}$  $K = 8000$ Der Kredit lautet auf 8000 €.

 $\supset$  Ein Sparbetrag von 3000,00  $\epsilon$  brachte in der Zeit vom 25. 1. bis 5. 7. insgesamt 20,00 € an Zinsen.

Zu welchem Zinssatz war der Sparbetrag angelegt?

#### Lösung

Gegeben: Z = 20; K = 3000;

Berechnung der Zinstage vom 25. 1. bis 5. 7.:  $5 + 5 \cdot 30 + 5 = 160$ 

 $t = 160$ 

Hinweis: 25. 1. bis 30. 1. ≙ 5 Tage; 5 Monate ≙ 150 Tage; 1. 7. bis 5. 7. ≙ 5 Tage Gesucht: Zinssatz p % **1** In die Formel **Z** =  $\frac{K \cdot p \cdot t}{100 \cdot 360}$ 

DerZinssatz beträgt 1,5 %.

Zahlenwerte einsetzen:  $20 = \frac{3000 \cdot p \cdot 160}{100 \cdot 360}$ und nach p umstellen:  $p = \frac{20 \cdot 100 \cdot 360}{3000 \cdot 160}$  $p = 1,5$ 

## Beispiel 6

i....

 $\supset$  Jemand hat am 16. Mai 2000,00  $\epsilon$  bei einer Bank zu 1,75% auf ein Tagesgeldkonto eingezahlt. Wie viel Tage muss dieses Kapital angelegt werden, wenn es einen Zinsbetrag von 14,00 € bringen soll? Zu welchem Datum findet die Auszahlung statt? 1,75% **Tagesgeld** Zinsen

#### Lösung

i....

Gegeben: Z = 14; K = 2000 ; Zinssatz: p % = 1,75 % Gesucht: Zeitraum t und Auszahlungsdatum In die Formel**<sup>Z</sup> <sup>=</sup>K·p· <sup>t</sup>** \_\_\_\_\_\_\_\_ **100·360**

Zahlenwerte einsetzen:  $14 = \frac{2000 \cdot 1.75 \cdot t}{100 \cdot 360}$ 

 $t = \frac{14 \cdot 100 \cdot 360}{2000 \cdot 1.75}$  $t = 144$ 

Das Kapital muss 144 Tage angelegt werden.

Berechnung des Auszahlungsdatums:

16. Mai bis 30. Mai: ≙ 14 Tage; 4 Monate ≙ 120 Tage; 1.10. bis 10.10. ≙ 10 Tage

Das Kapital wird mit Wertstellung 10.Oktober ausgezahlt.

#### **Aufgaben**

**1** Berechnen Sie die fehlenden Werte.

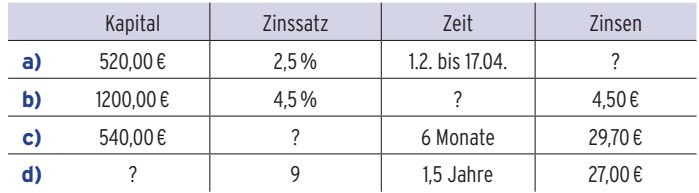

- **2** Simone zahlt am 27. Dezember 800,00 € auf ein neu eingerichtetes Sparkonto ein, das mit 1,5% verzinst wird. Auf welches Guthaben wächst das Konto bis zu ihrem Urlaub am 20. Juli des Folgejahres an?
- **3** Ein Privatmann zahlte für ein Darlehen, das er am 12. 6. bei seiner Bank aufgenommen und am 19. 12. zurückgezahlt hat, Zinsen in Höhe von 233,75 €. Der Zinssatz der Bank betrug 7,5%. Wie hoch war das ausgeliehene Darlehen?
- **4** Ein Kaufmann hat bei einer Rechnung über 675,00 € das Zahlungsziel überschritten und überweist deshalb unter Berücksichtigung von 7% Verzugszinsen am 27. Mai insgesamt 677,63 € an seinen Lieferanten. Mit wie viel Tagen war er mit seiner Rechnung in Verzug? An welchem Tag war die Rechnung fällig?
- **5** Ein Ingenieur zahlte für ein Darlehen in Höhe von 18000,00 €, das vom 18. 5. bis 13. 10. ausgeliehen war, Zinsen in Höhe von 362,50 €. Zu welchem Zinssatz war das Darlehen ausgeliehen?
- **6** Der Einzelhandelskaufmann Groß kommt mit einer Rechnung über 3690,00 €, fällig am 13. 9., in Zahlungsverzug. Sein Lieferant belastet ihn daraufhin wegen Überschreitung des Zahlungsziels mit Verzugszinsen in Höhe von 17,43 € bei einem Zinssatz von 10%. An welchem Tag stellt der Lieferant die Abrechnung über die Verzugszinsen aus?
- **7** Ein privates Geldinstitut unterbreitet seinen Kunden folgendes Angebot: "Sie zahlen 10000,00 € bei uns ein und wir zahlen nach 10 Monaten 10208,33 € zurück". Lohnt sich dieses Angebot, wenn Sie bei Ihrer Bank einen Zins von 2% für Ihre Spareinlage erhalten?
- **8** Ein Schüler hatte am 12. 3. einen Geldbetrag bei seiner Bank angelegt und erhielt dafür am Jahresende eine Zinsgutschrift in Höhe von 6,00 €. Der Zinssatz der Bank lag bei 1,5%. Welchen Betrag hatte der Schüler eingezahlt?
- **9** Eine Rechnung über 490,00 €, die am 20. Juni fällig war, wird erst am 11. Juli einschließlich Verzugszinsen und 2,50 € Mahngebühren mit 494,79 € zurückgezahlt. Wie viel Verzugszinsen wurden berechnet (in € und %)?

## 3.2 Gemeinsame Punkte

#### Gemeinsame Punkte von Kurve und x-Achse

#### Beachten Sie

Bedingung für die **Nullstelle von f**: f(x) = 0

Die **Nullstelle** einer quadratischen Funktion zu berechnen, heißt, eine

**quadratische Gleichung lösen.**

## Beispiel 1

Â In einer Unternehmung lässt sich der **Gewinn** in € näherungsweise darstellen durch die Funktion G mit  $G(x) = -x^2 + 140x - 2400$ .

Die Variable x steht für die Stückzahl der produzierten und verkauften Ware.

- a) Für welche Stückzahlen wird ein positiver Gewinn erzielt?
- b) Wie groß ist der maximale Gewinn?
- c) Die Fixkosten werden um 2500 € erhöht. Beschreiben Sie die zugehörige Gewinnfunktion.

#### Lösung

a) Aus der grafischen Darstellung des Gewinnverlaufs lässt sich die **Gewinnzone** (Bereich für die Ausbringungsmenge x mit  $G(x) > 0$ ) erkennen.

 Um den Übergang von der Verlust- zur Gewinnzone **exakt** angeben zu können,

müssen die **Schnittstellen von Gewinnkurve** 

**und x-Achse** berechnet werden.

Die Bedingung dafür ist  $G(x) = 0$  -  $x^2 + 140x - 2400 = 0$ 

**quadratische** Gleichung in Normalform:  $x^2 - 140x + 2400 = 0$ 

Lösung mit der **pg-Formel:** 

 $p = -140$ ; q = 2400

Lösungen:  $x_1 = 20$ ;  $x_2 = 120$ 

Die Lösungen sind die Gewinnschwelle  $(x_1 = 20)$  und die Gewinngrenze  $(x_2 = 120)$ . x1 und x2 sind die **Nullstellen** der Gewinnfunktion.

 $\frac{p}{2} \pm \sqrt{ }$ 

 $\overline{\phantom{a}}$  $\left(\frac{p}{2}\right)^2 - q$ 

\_\_\_\_\_\_\_\_\_\_\_\_\_\_

 $(-70)^2$  – 2400 = 70  $\pm$  50

- b) Der maximale Gewinn wird im Scheitelpunkt S angenommen. Für die x-Koordinate von S gilt:  $\frac{p}{2}$  = 70 (vgl. pq-Formel) Mit G(70) = 2500 erhält man den maximalen Gewinn G<sub>max</sub> = 2500 €.
- c) Die Gewinnkurve wird um 2500 nach unten verschoben. Die verschobene Gewinnkurve berührt die x-Achse in x = 70 und wird beschrieben durch  $G^*(x) = -x^2 + 140x - 4900$ .

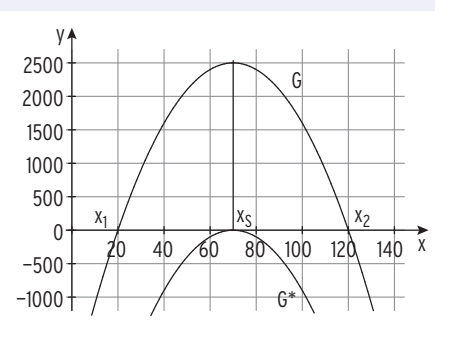

 $\triangleright$  Ein Monopolist orientiert seine Preispolitik an der Preis-Absatz-Funktion p<sub>N</sub> mit  $p_N(x) = -\frac{1}{2}x + 5$ , sein Erlös wird also durch E mit E(x) =  $-\frac{1}{2}x^2 + 5x$  beschrieben. Bestimmen Sie den maximal ökonomisch sinnvollen Defintionsbereich und das Erlösmaximum.

 $\frac{1}{2}$  x (x – 10) = 0

### Lösung

Seite 477

 $E(x) = p_N(x) \cdot x$  ist ökonomisch sinnvoll für alle x, für die gilt:  $E(x) > 0$ . Die Erlösparabel hat mit der x-Achse **genau zwei Punkte gemeinsam.**

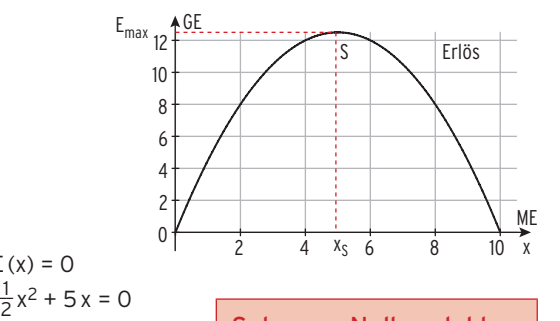

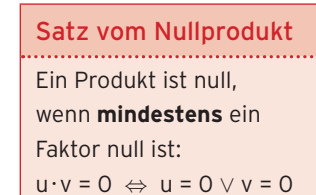

Lösung durch **Ausklammern:** —

Satz vom Nullprodukt liefert:  $x_1 = 0$ ;  $x_2 = 10$ Zwischen  $x_1 = 0$  und  $x_2 = 10$  ist der **Erlös positiv.** Maximal ökonomisch sinnvoller Definitionsbereich  $D_{\ddot{o}k} = [0; 10]$ 

Bedingung für die Nullstellen:  $E(x) = 0$ 

**All the Community of the Community** 

#### Beachten Sie

x<sub>1</sub> und x<sub>2</sub> sind die **Nullstellen** der Funktion E.

Die **erlösmaximale** Ausbringungsmenge liegt genau zwischen den Nullstellen

(Symmetrie).

Es gilt für die **x-Koordinate des Scheitelpunkts:** 

$$
x_S = \frac{x_1 + x_2}{2} = 5
$$

 $1.1.1$ 

Erlösmaximum: E(5) = 12,5

Der maximale Erlös beträgt 12,5GE.

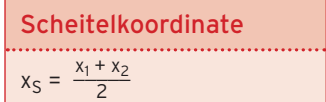

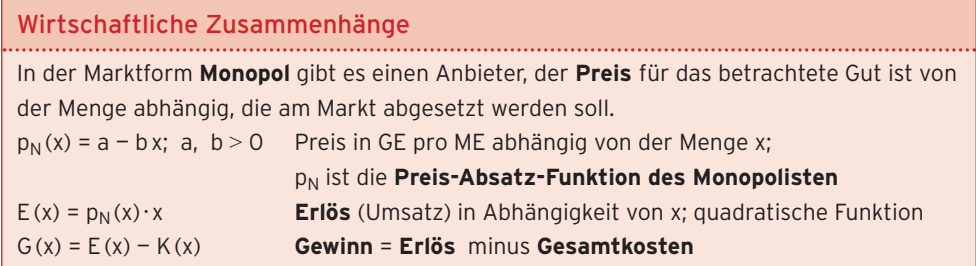

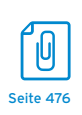

#### Beispiel 3  $\supset$  Wo schneidet das Schaubild von f die x-Achse? a)  $f(x) = x^2 + 3x + 2$  b)  $f(x) = x^2 + 3x + \frac{9}{4}$ c)  $f(x) = x^2 + 3x + 4$ Lösung **Bedingung für die Nullstelle:** f(x) = 0 Lösung mit Formel a)  $x^2 + 3x + 2 = 0$  $x_{1|2} = -\frac{3}{2} \pm \sqrt{2}$  $\overline{\phantom{a}}$  $\left(\frac{3}{2}\right)^2$  – 2  $D = \left(\frac{3}{2}\right)^2 - 2 = \frac{1}{4} > 0$  $x_1 = -2$ ;  $x_2 = -1$ **zwei** einfache Lösungen **b**)  $x^2 + 3x + \frac{9}{4} = 0$  $x_{1|2} = -\frac{3}{2} \pm \sqrt{3}$  $\overline{\phantom{a}^+}$  $\left(\frac{3}{2}\right)^2 - \frac{9}{4}$  $D = \left(\frac{3}{2}\right)^2 - \frac{9}{4} = 0$  $x_{1|2} = -\frac{3}{2}$ 2 **eine doppelte** Lösung c)  $x^2 + 3x + 4 = 0$  $x_{1|2} = -\frac{3}{2} \pm \sqrt{3}$  $\overline{\phantom{a}}$  $\left(\frac{3}{2}\right)^2 - 4$  $D = \left(\frac{3}{2}\right)^2 - 4 = -\frac{7}{4} < 0$ **keine** Lösung  $-3$   $-2$   $-1$  1 1 2 3 4 x y  $\mathsf{D}$  **-**—3 —2 —1 1 1 2, 3 4 x y D **=** 0 Berührstelle —3 —2 —1 1 1 2 3 4 x y D **<** 0 **2 einfache** Nullstellen **doppelte** Nullstelle **keine** Nullstellen

Beachten Sie

Lösung der Gleichung x<sup>2</sup> + p x + q = 0 mithilfe der pq-Formel: x<sub>1|2</sub> =  $-\frac{p}{2} \pm \sqrt{\frac{p(1-p)}{2} + \frac{p(1-p)}{2} + \frac{p(1-p)}{2} + \frac{p(1-p)}{2} + \frac{p(1-p)}{2} + \frac{p(1-p)}{2} + \frac{p(1-p)}{2} + \frac{p(1-p)}{2} + \frac{p(1-p)}{2} + \frac{p(1-p)}{2} + \frac{p(1-p)}{2} + \frac{p$ \_\_\_\_\_\_\_\_  $\left(\frac{p}{2}\right)^2 - q$ D = ( \_\_ p 2 ) 2 — qheißt **Diskriminante.** Die Anzahl der Lösungen einer quadratischen Gleichung hängt von der  **Diskriminante D** ab.  **D > 0 D = 0 D < 0 zwei Lösungen eine (doppelte) Lösung keine Lösung**

## **Weitere quadratische Gleichungen:**  Lösung durch Ausklammern:

 $x^2 - 3x = 0$  $x(x - 3) = 0$  $x_1 = 0$ ;  $x_2 = 3$ Lösung durch Wurzelziehen:  $-\frac{1}{2}x^2 + 1 = 0 \Leftrightarrow x^2 = 2$  $x_{1|2} = \pm \sqrt{2}$ 

**Beachten Sie**  
\n
$$
ax^{2} + bx = 0
$$
  
\n**Ausklammen** von x:  $x(ax + b) = 0$   
\n**Satz vom Nullprodukt:**  
\n $x = 0 \lor ax + b = 0$   
\n $ax^{2} + c = 0$   
\n**Umformen:**  $x^{2} = -\frac{c}{a}$   
\nLösungen für  $-\frac{c}{a} > 0$  durch Wurzelziehen.

#### **Aufgaben**

**1** Lösen Sie die quadratische Gleichung ohne Hilfsmittel. a)  $x^2 + x - 12 = 0$  b)  $\frac{1}{2}x^2 - 4x + 8 = 0$  c)  $3 - 2x + \frac{1}{3}x^2 = 0$ Seite 476 **d**)  $x^2 + 2x + 6 = -2x + 1$  **e**)  $-x^2 - 1,5x - 1,25 = 0$  **f**)  $x^2 - 6x + 5 = 0$ q)  $8x^2 + 3x - 1 = 0$ <br>h)  $x^2 = x + 3$ <br>i)  $1.5x - 0.5x^2 + 2 = 0$ **2** Lösen Sie die quadratische Gleichung ohne Formel. a)  $-2x(x+5) = 0$  b)  $(3-x)(x-6) = 0$ c)  $\frac{X}{5}(x + 1) = 0$ **3** H ist der Graph der quadratischen Funktion f. Berechnen Sie die Achsenschnittpunkte von H. Wie liegt H im Koordinatensystem? Fertigen Sie eine Skizze an. a)  $f(x) = \frac{1}{3}$  $\frac{1}{3}(x^2 - x - 6)$  b)  $f(x) = -\frac{1}{5}x^2 + x - \frac{5}{4}$  c)  $f(x) = -\frac{2}{3}x^2 + x$ **4** Bestimmen Sie einen Wert für a so, dass  $x^2 - ax = 0$  die Lösung  $x_1 = 4.5$  hat. **5** Ordnen Sie jeder Parabel einen Funktionsterm zu. Begründen Sie Ihre Entscheidung.  $f(x) = -0.5(x - 1)^2$ ;  $g(x) = 0.5x^2 - x$ ;  $h(x) = (x + 1)(x - 2)$  $-2$   $-1$   $1$   $/2$  3 —2 —1 1 2 x y  $+2$   $-1$   $\times$   $1$   $\times$  3 —2 —3 —1 1 x y  $-2 -1$   $\longrightarrow$  2 3 —1 3 1 2 x y Abb. 1 Abb. 2 Abb. 2 Abb. 3 **6** Gegeben ist die Preis-Absatz-Funktion  $p_N$  mit  $p_N(x) = -\frac{4}{5}x + 12$ . Bestimmen Sie den maximal ökonomisch sinnvollen Definitionsbereich und das Erlösmaximum. **7** Für eine Ofenproduktion gilt die Gewinnfunktion G mit G(x) =  $-0.2x^2 + 12x - 100$ ; x  $> 0$ ; x in ME, G(x) in  $\epsilon$ . a) Bestimmen Sie die Gewinnschwelle, die Gewinngrenze und den maximalen Gewinn.

- b) Die Fixkosten werden um 80 € erhöht. Ist die Produktion noch sinnvoll? Begründen Sie.
- **8** Die Nachfragefunktion  $p_N$  ist mit  $p_N(x) = 20 0.025x^2$  gegeben.

Bestimmen Sie den Höchstpreis und die Sättigungsmenge.

- **9** Die Gesamtkosten bei der Produktion von Fernsehgeräten werden beschrieben durch die Funktion K mit  $K(x) = 0.5x^2 - 0.5x + 37.5$ ; x in ME,  $K(x)$  in GE. Der konstante Marktpreis beträgt 18 GE.
- a) Bestimmen Sie die Gewinnfunktion G. Auf welchem Bereich wird ein positiver Gewinn erzielt?
- b) Berechnen Sie den maximalen Gewinn.

## 2.3 Schaubilder von gebrochenrationalen Funktionen

Bestimmen Sie die maximale Definitionsmenge D der Funktion f.

◆ Gegeben ist die Funktion f mit f(x) =  $\frac{5-2x}{x-3}$ ; x ∈ D.

sen und auf Asymptoten. Zeichnen Sie Kf.

#### Lösung **Schaubild Definitionsmenge** Definitionslücke (Nullstelle des Nenners):  $x - 3 = 0 \Leftrightarrow x = 3$ Definitionsmenge: D = <sup>R</sup>\{3} **Schnittpunkte mit den Koordinatenachsen** • **mit der x-Achse** Bed.:  $f(x) = 0$  $\frac{5-2x}{x-3}$  = 0  $\Leftrightarrow$  5 – 2x = 0 Nullstelle von f (des Zählers): x = 2,5  $N(2.5 | 0)$ **Bemerkung:**  $f(x) = \frac{Z(x)}{N(x)} = 0 \Leftrightarrow Z(x) = 0; x \in D$ Die **Nullstelle x<sub>0</sub> ∈ D<sub>f</sub> des Zählers (die Nullstelle von f)** führt zum **Schnittpunkt mit der x-Achse.**  $K_f$  $-2$   $-1$   $2/$   $4$  6 8 —3 —2 —1 1 2 3 y

Untersuchen Sie das Schaubild K<sub>f</sub> von f auf Schnittpunkte mit den Koordinatenach-

• **mit der y-Achse**

Bed.:  $x = 0$  f(0) =  $-\frac{5}{3}$ 

#### **Asymptoten**

**Verhalten von f(x) für x** → **3 (Definitionslücke)**

 $S_y(0 \mid -\frac{5}{3})$ 

Für  $x \rightarrow 3$  und  $x > 3$  gilt:

Für  $x \rightarrow 3$  und  $x < 3$  gilt:

**Gleichung der senkrechten Asymptote:** 

$$
x = 3
$$

3

 $f(x) \rightarrow -\infty$ <br>  $f(x) \rightarrow \infty$  , Vorzeichenwechsel"

#### **Erläuterung:**

x1 = 3 ist eine **einfache Nullstelle des Nenners,**

d. h., der **Nenner wechselt das Vorzeichen (VZW).**

Für x → 3 strebt der Zähler gegen die Zahl – 1. x<sub>1</sub> = 3 ist Polstelle mit Vorzeichenwechsel.

x

Verhalten von f(x) für x → **∞** bzw. x → **–** *∞* (Kurzschreibweise: für | x | → **∞**)

$$
f(x) = \frac{5 - 2x}{x - 3} = \frac{x(\frac{5}{x} - 2)}{x(1 - \frac{3}{x})} = \frac{\frac{5}{x} - 2}{1 - \frac{3}{x}} \rightarrow \frac{-2}{1} = -2; \text{ d. h., } \lim_{\begin{array}{l} |x| \to \infty \\ |x| \to \infty \end{array}} f(x) = -2
$$

Das Schaubild Kf von f nähert sich für x → **∞** bzw. x → **– ∞** der Geraden g mit der Gleichung  $y = -2$  immer mehr an, d. h.,

für  $x \rightarrow \infty$  bzw.  $x \rightarrow -\infty$  gilt:

Die Differenz  $f(x) - (-2)$  strebt gegen null:  $\lim (f(x) - (-2)) = 0$ . | x | → **∞**

Die **Näherungsgerade** mit y = — 2 heißt **waagrechte Asymptote.** 

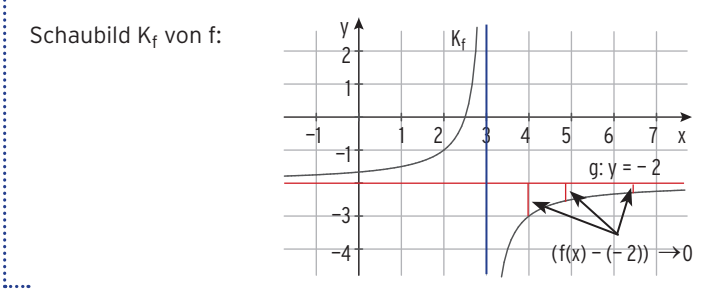

#### Beachten Sie

Sind **Nennergrad und Zählergrad gleich,** bestimmen die Faktoren vor der höchsten Potenz von x im Zähler und im Nenner die Gleichung der waagrechten Asymptote.

Ist der **Nennergrad größer als der Zählergrad,** dann ist die x-Achse waagrechte Asymptote.

#### **Beispiele:**

1) f mit f(x) =  $\frac{1-4x}{3x-1}$ 

 Nennergrad = Zählergrad = 1 Das Schaubild von f hat eine waagrechte Asymptote mit der Gleichung y =  $-\frac{4}{3}$ .

2) f mit  $f(x) = \frac{3}{2x + 4}$ 

 Nennergrad > Zählergrad Das Schaubild von f hat die x-Achse als waagrechte Asymptote.

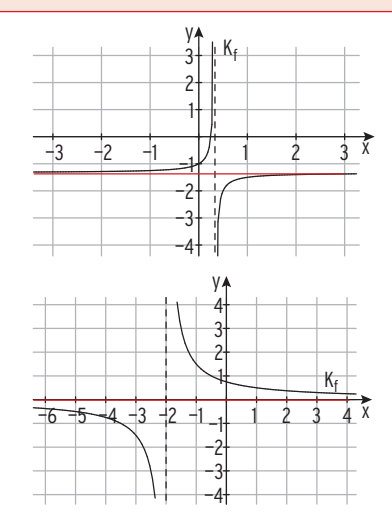

**●** Gegeben ist die Funktion f mit f(x) =  $\frac{2x^2 + 1}{x}$ ; x ∈ IR\{0}. Untersuchen Sie das Schaubild K<sub>f</sub> von f auf Asymptoten. Skizzieren Sie Kf.

### Lösung

#### **Asymptoten**

#### **Senkrechte Asymptote**

Die Definitionslücke  $x_1 = 0$  ist einfache Nullstelle des Nenners und keine des Zählers, also Polstelle mit VZW.

Gleichung der senkrechten Asymptote: x = 0

## **Asymptote für | x |** → ∞

$$
f(x) = \frac{2x^2 + 1}{x} = 2x + \frac{1}{x}
$$

Streben die x-Werte gegen  $\infty$  bzw. gegen –  $\infty$ ,

spielt der Summand  $\frac{1}{\mathsf{x}}$  eine immer geringere

Rolle, d. h., der Summand 2x bestimmt immer

mehr die Größe der Funktionswerte; die Funktionswerte f(x) unterscheiden sich immer

weniger von 2x. Kf nähert sich immer mehr der Geraden g mit y = 2x an.

Für  $x \rightarrow \pm \infty$  gilt: f(x) – 2x =  $\frac{1}{x} \rightarrow 0$ 

Die Gerade g mit der Gleichung y = 2x ist **schiefe Asymptote.**

Hinweis: Zum Skizzieren des Graphen bestimmt man einen Kurvenpunkt, z.B. P(1 | 3).

## Beachten Sie

i....

Ist der Zählergrad um 1 größer als der Nennergrad, hat Kf eine schiefe Asymptote.

## Beispiel 3

Â Das Schaubild gehört zu einer Funktion vom Typ  $f(x) = ax + \frac{1}{x - b}$ . Bestimmen Sie a und b.

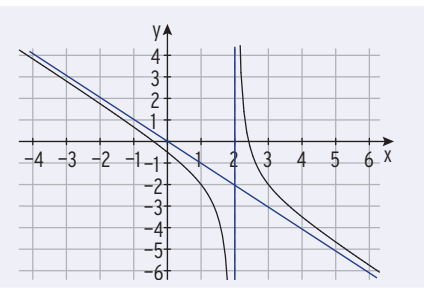

#### Lösung

 $x_1$  = 2 ist eine Polstelle. Nenner:  $x - 2$  b = 2 Schiefe Asymptote: y = — x Vergleich mit f(x) = ax +  $\frac{1}{x - b}$  ergibt:  $a = -1$ i....

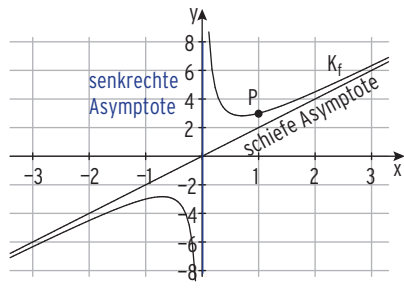

## 3.1.3 Multiplikation von Matrizen

#### **Beispiel**

Herbert kauft zum Schuljahresbeginn Schreibwaren ein. Er führt einen Preisvergleich zwischen der Juniorenfirma und einem Schreibwarenladen durch. **Juniorenfirma Schreibwarenladen**

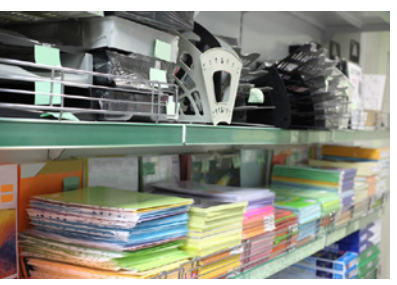

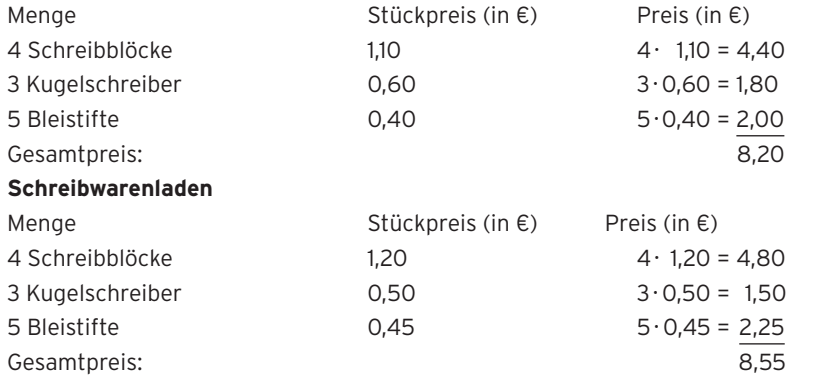

Den Gesamtpreis kann man mit dem **Schema von Falk** berechnen. Juniorenfirma

# Zeilenvektor a mal Spaltenvektor<br>2

b ergibt eine Zahl (Skalar).

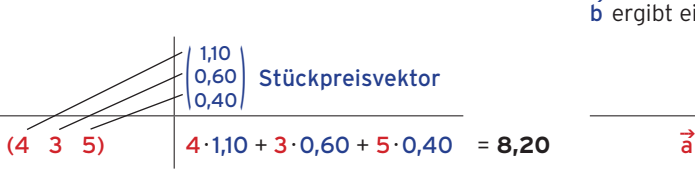

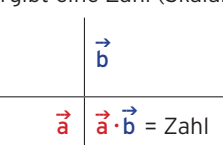

Mengenvektor **Gesamtpreis**

Beachten Sie

Das Produkt aus einem **Zeilenvektor** und einem **Spaltenvektor** heißt **Skalarprodukt**. Das Skalarprodukt ist **eine Zahl.**

Juniorenfirma/Schreibwarenladen

Zeilenvektor a mal Matrix B ergibt einen Zeilenvektor.

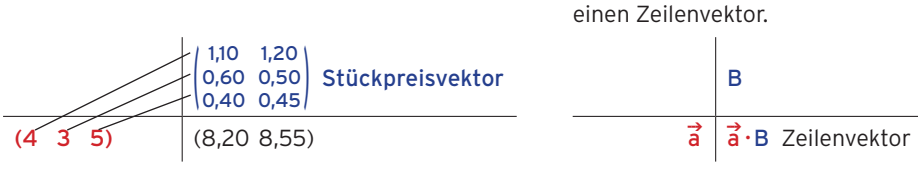

Mengenvektor **Gesamtpreisvektor**

Karl möchte die gleichen Artikel einkaufen wie Herbert, nur braucht er andere Stückzahlen: Mengenvektor  $\overrightarrow{a}$  = (7 5 2).

Er führt auch einen Preisvergleich zwischen der Juniorenfirma und dem Schreibwarenladen durch. Der Gesamtpreis, den Herbert und Karl bezahlen müssten, kann wieder mit dem **Falk'schen Schema** berechnet werden.

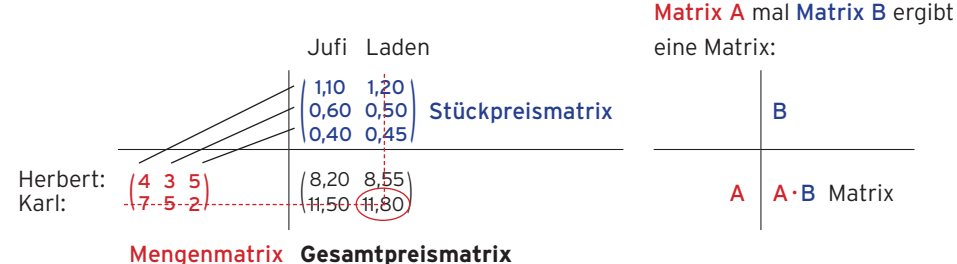

Z.B.:  $7.1,20 + 5.0,50 + 2.0,45 = 11,80$ 

Definition der Matrizenmultiplikation

Das Produkt zweier Matrizen A =  $(a_{ii})$  und B =  $(b_{rs})$  wird nach folgendem Schema berechnet.

B <sup>A</sup> <sup>A</sup> · <sup>B</sup> ( b11 b21 bn1 b12 b22 bn2 … … … b1ℓ b2ℓ bnℓ … … … b1p b2p bnp ) <sup>=</sup> <sup>B</sup> A = ( a11 a12 ... a1n a21 a22 … a2n ak1 ak2 … akn am1 am2 … amn ) ( c11 c12 ... c1<sup>ℓ</sup> ... c1p c21 c22 … c2<sup>ℓ</sup> ... c2p ckℓ cm1 cm2 … cm<sup>ℓ</sup> … cmp ) <sup>=</sup> A·B

Berechnung des Elementes c<sub>kℓ</sub>: c<sub>kℓ</sub> = a<sub>k1</sub>·b<sub>1ℓ</sub> + a<sub>k2</sub>·b<sub>2ℓ</sub> + ... + a<sub>kn</sub>·b<sub>nℓ</sub> =  $\sum_{j=1}$  $\sum\limits_1^n {\sf a}_{\sf kj}{\bf \cdot}$  b<sub>j $\ell$ </sub>

**Hinweis:** A·B kann nur berechnet werden, wenn die Anzahl der Spalten von A mit der Anzahl der Zeilen von B übereinstimmt.  $A_{(m;n)} \cdot B_{(n;p)} = C_{(m;p)}$ . **Beispiel:**  $A_{(2:3)} \cdot B_{(3:4)} = C_{(2:4)}$ 

#### Beispiel 1 ● Gegeben sind die Matrizen A =  $\begin{pmatrix} 2 & -1 \\ 5 & -3 \end{pmatrix}$  und B =  $\begin{pmatrix} 2 \\ 3 \end{pmatrix}$  $\begin{matrix} 2 & -1 \\ 3 & 0 \end{matrix}$ . Berechnen Sie A · B und A · A. Lösung  $A \cdot B = \begin{pmatrix} 2 \\ 5 \end{pmatrix}$  $\begin{pmatrix} 2 & -1 \\ 5 & -3 \end{pmatrix} \cdot \begin{pmatrix} 2 \\ 3 \end{pmatrix}$  $\begin{pmatrix} 2 & -1 \\ 3 & 0 \end{pmatrix} = \begin{pmatrix} 1 \\ 1 \end{pmatrix}$ 1 −2<br>1 −5  $\begin{bmatrix} -2 \\ -5 \end{bmatrix}$  $A \cdot A = \begin{pmatrix} 2 \\ 3 \end{pmatrix}$  $\begin{pmatrix} 2 & -1 \\ 3 & 0 \end{pmatrix}^2 = \begin{pmatrix} 1 \\ 6 \end{pmatrix}$ 1 −2<br>6 −3 **Schema von Falk**  $\begin{pmatrix} 2 & -1 \\ 5 & -3 \end{pmatrix} \begin{pmatrix} 1 & -2 \\ 1 & -5 \end{pmatrix}$  **A A** · **B**

 $\begin{bmatrix} -2 \\ -3 \end{bmatrix}$ 

: )  $\overline{a}$ 2

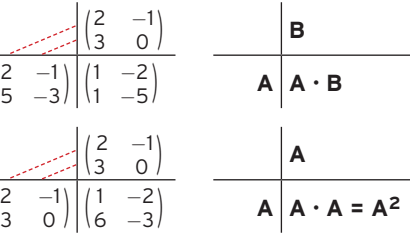

 $A \cdot A = A^2$  Matrixpotenz

- **4** Das Säulendiagramm zeigt den Schuldenstand eines Staates in Milliarden €.
- a) Um wie viel % sind die Schulden im Laufe der letzten 6 Jahre angewachsen?
- b) Zeichnen Sie ein Säulendiagramm, das den jährlichen Schuldenzuwachs beschreibt.

Welche Aussagen lassen sich machen?

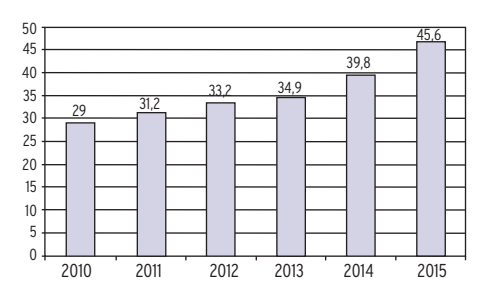

**5** Die Tabelle zeigt die Defizitquote der BRD im Zeitraum 2001 bis 2011 in %.

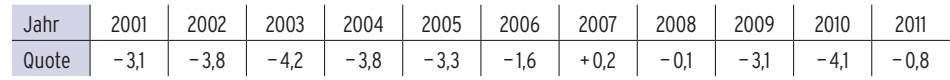

- a) Recherchieren Sie die Quote für 2012 und für das Jahr 2000.
- b) Interpretieren Sie die Daten. In welchen Jahren wird die Vorgabe der EU eingehalten?
- c) Nennen Sie Gründe für die starken Schwankungen.
- **6** Zur Wahl für den Niedersächsischen Landtag am 20. Januar 2013 bewarben sich 27 Parteien. Das Diagramm zeigt die Stimmenanteile der im Landtag vertretenen Parteien in %.
- a) Die Addition der Stimmenanteile ergibt keine 100%. Warum?
- b) Der 2013 gewählte Landtag umfasst insgesamt 137 Abgeordnete. Wie viele Sitze bekommen die Grünen nach ihrem Stimmenanteil? Stellen Sie die Sitzverteilung in einem Säulendiagramm dar.
- c) Wie groß waren die Stimmenanteile der Parteien bei der vorherigen Landtagswahl?
- d) Nehmen Sie Stellung zu der Aussage: Die SPD hat deutlicher zugenommen als die FDP.

Stimmenanteile und Sitzverteilung der Parteien der Wahl in Niedersachsen 2013

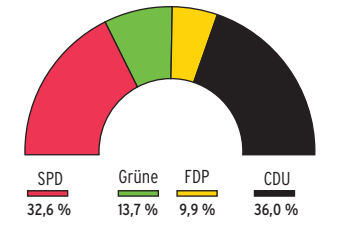

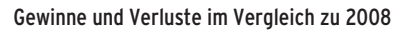

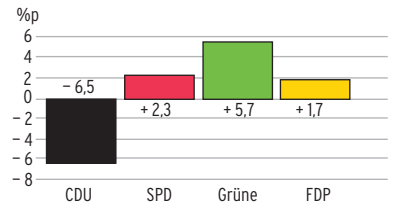

**7** Das Autohaus Sätz hat 4 Niederlassungen, die eigenverantwortlich handeln. Die Umsatzzahlen (in Mio. €) des Jahres 2016 werden für den Jahresabschluss aufgelistet.

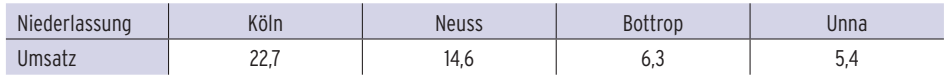

- a) Stellen Sie übersichtlich dar, welchen Anteil die Niederlassungen am Gesamtumsatz haben.
- b) Welcher Anteil des Umsatzes wird insgesamt in den Filialen Köln und Neuss erzielt?

## 4.1.2 Deutung und Bewertung von Daten

## Arithmetisches Mittel

In diesem Kapitel sollen zu einer Beobachtungsreihe charakteristische Größen bestimmt werden, die Aussagen über die Lage der Beobachtungswerte zulassen. Das bekannteste Lagemaß ist das arithmetische Mittel.

## Beispiel 1

Â Die Umsatzzahlen der Fink-AG je Quartal des Jahres 2016 sind gegeben durch

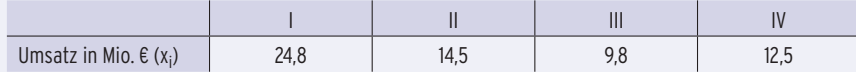

- a) Berechnen Sie den Mittelwert für den Quartalsumsatz.
- b) In den ersten 3 Monaten werden 40% des Umsatzes erzielt. Nehmen Sie Stellung.

## Lösung

i....

a) **Durchschnittlicher Umsatz** je Quartal (Mittelwert):

sung<br>
Durchschnittlicher Umsatz je<br>  $\overline{x} = \frac{24,8 + 14,5 + 9,8 + 12,5}{4} = \frac{61,6}{4}$  $\frac{61,6}{4}$  = 15,4

In einem Quartal werden durchschnittlich 15,4 Mio. € Umsatz erzielt.

Bezeichnet man den Umsatz des Quartals I als Beobachtungswert x<sub>1</sub>, den des Quar-

tals II mit x<sub>2</sub>,... , so erhält man den Mittelwert  $\overline{x} = \frac{x_1 + x_2 + x_3 + x_4}{4}$ .

**Hinweis:** Der Mittelwert 15,4 bedeutet: Hätte jedes Quartal einen Umsatz von

15,4Mio.€, so ergäbe die Summe aller Umsätze 61,6 Mio. €.

b) Anteil des Umsatzes von Quartal I

am Gesamtumsatz: Umsatz in Quartal I \_\_\_\_\_\_\_\_\_\_\_\_\_\_\_\_ Gesamtumsatz <sup>=</sup> \_\_\_\_  $\frac{24,8}{61,6} = 0,4026$ (Relative Häufigkeit)

In den ersten 3 Monaten werden 40,26% des Umsatzes erzielt. Die Aussage stimmt.

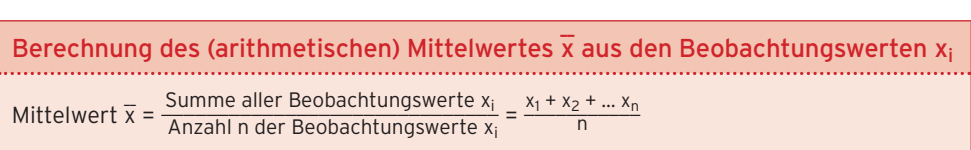

## Beispiele für Mittelwerte

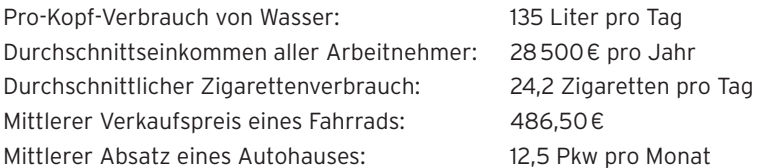

 $\supset$  Ein Weingut bietet vier Sorten Weine aus verschiedenen Lagen an. Die nachfolgende Liste gibt die verkauften Mengen für einen Jahrgang an.

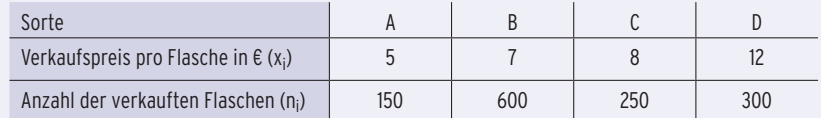

Berechnen Sie den durchschnittlichen Verkaufspreis pro Flasche.

#### Lösung

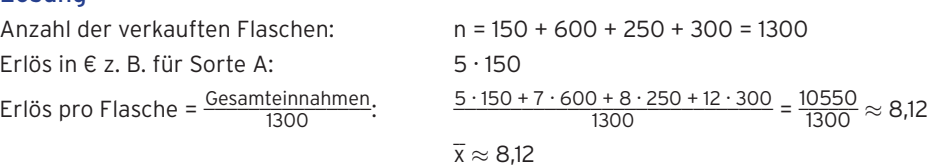

#### **Der durchschnittliche Verkaufspreis pro Flasche beträgt 8,12€.**

Hinweis: Mit den Beobachtungswerten x<sub>1</sub>, x<sub>2</sub>, x<sub>3</sub> und x<sub>4</sub>, den absoluten Häufigkeiten n<sub>1</sub>, n<sub>2</sub>, n<sub>3</sub> und n<sub>4</sub> und dem Stichprobenumfang n erhält man  $\overline{\mathsf{x}}$  =  $\frac{\mathsf{x}_1\cdot \mathsf{n}_1}{\mathsf{n}_1}$ +<br>1ten Häufigkeiten n<sub>1</sub>, n<sub>2</sub>,<br>x<sub>1</sub>·n<sub>1</sub> + x<sub>2</sub>·n<sub>2</sub> + x<sub>3</sub>·n<sub>3</sub> + x<sub>4</sub>·n<sub>4</sub><br>n Mit den relativen Häufigkeiten  $h_1$ ,  $h_2$ ,  $h_3$ ,  $h_4$  ergibt sich:  $\overline{x}$ 

$$
\bar{x} = x_1 \cdot h_1 + x_2 \cdot h_2 + x_3 \cdot h_3 + x_4 \cdot h_4
$$
.

Berechnung des arithmetischen Mittels  $\bar{\mathrm{x}}$  aus einer Häufigkeitstabelle für **k Ausprägungen:** Mittels  $\overline{x}$  aus einer Häufigke<br>  $\overline{x} = \frac{x_1 n_1 + x_2 n_2 + x_3 n_3 + ... + x_k n_k}{n}$ 

$$
\overline{x} = x_1 h_1 + x_2 h_2 + x_3 h_3 + ... + x_k h_k \text{ mit } h_i = \frac{n_i}{n}
$$

Hierbei müssen die Häufigkeiten n<sub>i</sub> aller k Merkmalsausprägungen x<sub>i</sub> bekannt sein. n ist die Summe der Häufigkeiten n<sub>i</sub>.

#### **Aufgaben**

- **1** Berechnen Sie das arithmetische Mittel folgender Daten:
- a) 15,2; 16,1; 17,3; 15,7; 14,8; 17,0; 16,8; 15,1

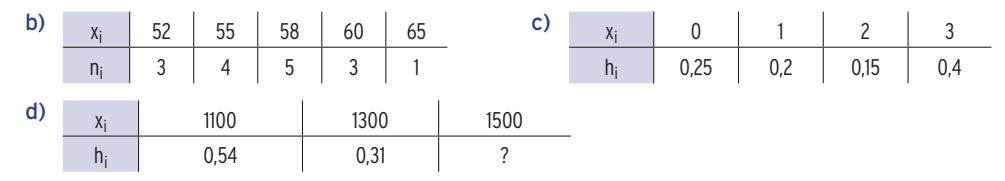

**2** Im Jahre 2016 werden 4,2 Mio. € in die Fabrik investiert. Die Investitionen sollen die nächsten 3 Jahre jeweils um 8% gesteigert werden. Berechnen Sie die mittlere Investitionssumme für den 4-Jahreszeitraum.

## 4.2.7 Binomialverteilung

#### Bernoulli-Experiment, Bernoulli-Ketten

Im Folgenden werden Zufallsexperimente betrachtet, die nur **zwei Ergebnisse** haben.

Die beiden Ergebnisse werden häufig "Treffer" oder "Erfolg" (E) und "Niete" oder "Fehlschlag" (E) genannt. Ein solches Experiment wird als **Bernoulli-Experiment** bezeichnet.

## **Beispiele** für **Bernoulli-Experimente** \_\_

- Münzwurf: Wappen (E); Zahl ( E)
- Materialprüfung: defekt (E); nicht defekt (E)
- Qualitätsprüfung: maßhaltig (E); nicht maßhaltig ( E) \_\_  $\overline{a}$
- Tombola: Gewinn (E); Niete ( E)

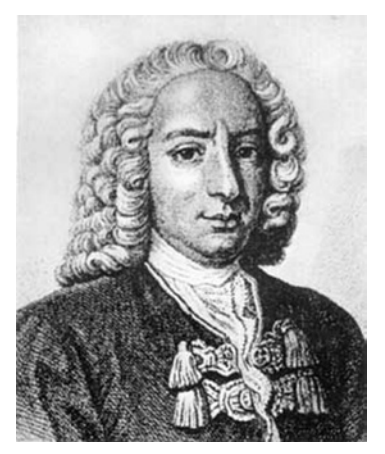

Bernoulli, Jakob, 1655 bis 1705

#### Definition

Ein Zufallsexperiment, bei dem nur zwei Ergebnisse (E und E) betrachtet werden, heißt  $\overline{\phantom{a}}$ **Bernoulli-Experiment**.

Eine Münze wird dreimal hintereinander geworfen. Jeder Wurf ist ein Bernoulli-Experiment mit den Ergebnissen Wappen (W) oder Zahl (Z). Die einzelnen **Würfe** (Durchführungen des Experiments) beeinflussen sich nicht gegenseitig, sie sind voneinander unabhängig, d.h., die Trefferwahrscheinlichkeit ändert sich nicht.

Das dreimalige Werfen wird als ein Zufallsexperiment aufgefasst, man spricht in diesem Fall von einer **Bernoulli-Kette der Länge 3**.

#### **Baumdiagramm**

Ein Ergebnis lässt sich darstellen als Tripel, z.B. (WWZ).

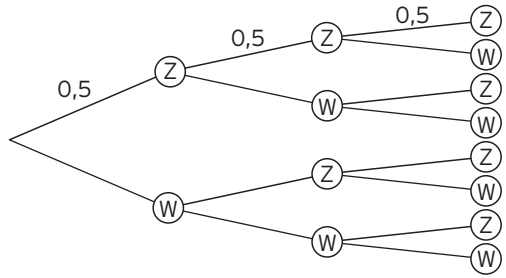

#### Definition

Ein Zufallsexperiment, das aus n unabhängigen Durchführungen **eines Bernoulli-Experiments** besteht, heißt **Bernoulli-Kette** der Länge n.

**Bemerkung:** Ziehungen **ohne Zurücklegen** bilden **keine Bernoulli-Kette**, da sich die Wahrscheinlichkeit nach jedem Zug ändert.

Â Ein Unternehmen produziert Ventile. 4% der Ventile sind defekt. Aus der laufenden Produktion werden 4 Ventile entnommen. Berechnen Sie die Wahrscheinlichkeit, dass genau 2 defekte Ventile entnommen werden.

## Lösung

—-------<br>X: Anzahl der defekten Ventile; d: gezogenes Ventil ist defekt; d: Ventil ist nicht defekt Nach jeder Ziehung bleibt die Wahrscheinlichkeit für ein defektes Ventil erhalten. Die Ziehung entspricht einer Ziehung **mit Zurücklegen**. Es liegt eine Bernoulli-Kette der Länge 4 vor. Wahrscheinlichkeit für z.B. ddd d:  $P = 0.04^2 \cdot 0.96^2$  $\_$  $\overline{a}$ Die 2 defekten Ventile können auf 6 verschiedene Arten platziert werden: dd \_\_ d \_\_ d; d \_\_ dd \_\_ d; \_\_ d \_\_ ddd; dd \_\_ d \_\_ d; \_\_ dd \_\_ dd; \_\_ ddd \_\_ d; d \_\_ d \_\_ dd  $P(X = 2) = 6.004^2.0096^2 \approx 0.0088$ 

Mithilfe der Kombinatorik: Die Anzahl der Möglichkeiten, genau 2 defekte Ventile aus 4 Ventilen zu entnehmen, berechnet sich durch  $\frac{4\cdot 3}{2}$ . Schreibweise:  $\frac{4 \cdot 3}{2} = \begin{pmatrix} 4 \\ 2 \end{pmatrix}$  gelesen: 4 über 2 (Binomialkoeffizient) Weitere Beispiele für Binomialkoeffizienten

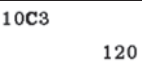

Anzahl der Möglichkeiten, 2 defekte aus 8 Ventilen zu ziehen:  $\binom{8}{2} = \frac{8 \cdot 7}{2} = 28$ 

3 defekte aus 10 Ventilen zu ziehen:  $\binom{12}{3} = \frac{10 \cdot 9 \cdot 8}{1 \cdot 2 \cdot 3} = 120$ 

Allgemein: k defekte aus n (Ventilen):  $\binom{n}{k}$ s 8 Ventilen zu ziehen:  $\binom{8}{2} = \frac{8 \cdot 7}{2} = 28$ <br>s 10 Ventilen zu ziehen:  $\binom{10}{3} = \frac{10 \cdot 9 \cdot 8}{1 \cdot 2 \cdot 3} = 120$ <br>n<sub>k</sub> =  $\frac{n \cdot (n-1) \cdot ... \cdot (n-k+1)}{1 \cdot 2 \cdot ... \cdot k}$  (Binomialkoeffizient)

## **Aufgaben**

- **1** Überprüfen Sie, ob es sich bei den genannten Zufallsexperimenten um ein Bernoulli-Experiment handelt. Sollte dies zutreffen, bestimmen Sie die Parameter n und p.
- a) Ein idealer Würfel wird viermal geworfen. Die Zufallsvariable X beschreibt die Anzahl der Fünfen.
- b) In einer Urne liegen vier rote, drei schwarze und eine gelbe Kugel. Es werden zwei Kugeln ohne Zurücklegen gezogen. X beschreibt die Anzahl der gezogenen roten Kugeln.
- c) Zu einer Ausfahrt in die Berge mit historischen Pkw treffen sich sieben Oldtimerfreunde. Ein Oldtimer fällt mit einer Wahrscheinlichkeit von p = 0,2 aus. Die Zufallsvariable X beschreibt die Anzahl der ausgefallenen Oldtimer auf der Tour.
- d) Ein Glücksrad mit 3 gleichgroßen Feldern in den Farben rot, grün und blau wird sechsmal gedreht. X beschreibt, wie oft der Zeiger auf rot stehen bleibt.
- e) Der laufenden Produktion werden 25 Schrauben entnommen. X ist die Anzahl der defekten Schrauben. Aus Erfahrung weiß man, dass 2% der Schrauben defekt sind.
- **2** Berechnen Sie ohne Hilfsmittel:  $\binom{10}{1}$ ;  $\binom{4}{2}$ ;  $\binom{7}{3}$ ;  $\binom{14}{13}$
- **3** Schreiben Sie ausführlich, wie $\binom{12}{3}$  und  $\binom{20}{5}$  berechnet werden.

## Die Bernoulli-Formel

## Beispiel 1

 $\supset$  In einer Urne befinden sich 5 weiße und 3 Kugeln anderer Farbe. Es wird viermal eine Kugel **mit Zurücklegen** gezogen und jedesmal die Farbe notiert. Die Zufallsvariable X gibt die Anzahl der gezogenen weißen Kugeln an.

Bestimmen Sie die Wahrscheinlichkeitsverteilung.

## Lösung

Die Ziehungen sind unabhängig. Es handelt sich um eine Bernoulli-Kette der Länge 4.

**Die Wahrscheinlichkeit für "Weiße Kugel"** (Treffer) beträgt jedesmal p = 0,625 und für **"Nichtweiße Kugel"** q = 1 — p = 0,375.

\_\_ w

Die Wahrscheinlichkeit für z.B. (w  $\overline{w}$   $\overline{w}$   $\overline{w}$ ) beträgt P = 0,625<sup>1</sup>·0,375<sup>3</sup>.

$$
\begin{array}{c}\n\hline\n\end{array}\n\qquad\n\begin{array}{c}\n\hline\n\end{array}\n\qquad\n\begin{array}{c}\n\hline
$$

Das Ergebnis ( $\overline{w}$  w  $\overline{w}$ ) hat dieselbe Wahrscheinlichkeit.

Die weiße Kugel kann an 4 verschiedenen Stellen notiert werden. Die Wahrscheinlichkeit **für eine weiße Kugel** beträgt somit: P(X = 1) =  $4.0,6251.0,3753 \approx 0,132$ 

#### **Wahrscheinlichkeit für zwei weiße Kugeln**

Die Wahrscheinlichkeit für z.B. (w w  $\overline{w}$   $\overline{w}$ ) beträgt P = 0,625<sup>2</sup> · 0,375<sup>2</sup>. Das Ergebnis (w w w w) hat dieselbe Wahrscheinlichkeit.

Mit zwei weißen Kugeln gibt es  $\frac{4\cdot3}{2}$  = 6 =  $\binom{4}{2}$  Ergebnisse.

(4 über 2; **Binomialkoeffizient)**

Die Wahrscheinlichkeit **für zwei weiße Kugeln** beträgt somit  $P(X = 2) = \binom{4}{2} \cdot 0,625^2 \cdot 0,375^2 \approx 0,330.$ 

**Weitere Wahrscheinlichkeiten** mithilfe des Binomialkoeffizienten:

 $P(X = 3) = {4 \choose 3} \cdot 0,625^3 \cdot 0,375^1 = 4 \cdot 0,625^3 \cdot 0,375^1 \approx 0,366$ 

 $P(X = 4) = {4 \choose 4} \cdot 0,625^4 \cdot 0,375^0 = 1 \cdot 0,625^4 \cdot 0,375^0 \approx 0,152$ 

 $P(X = 0) = {4 \choose 0} \cdot 0,625^0 \cdot 0,375^4 = 1 \cdot 0,625^0 \cdot 0,375^4 \approx 0,020 \text{ mit } {4 \choose 0} = 1 \text{ (Festlegung)}$ 

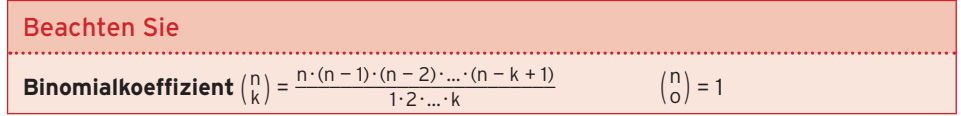

## **Wahrscheinlichkeitsverteilung**

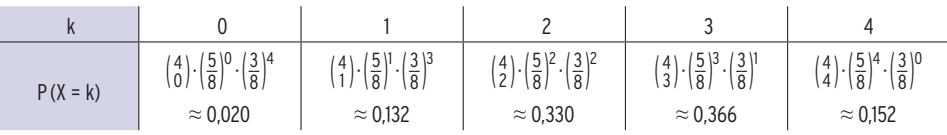

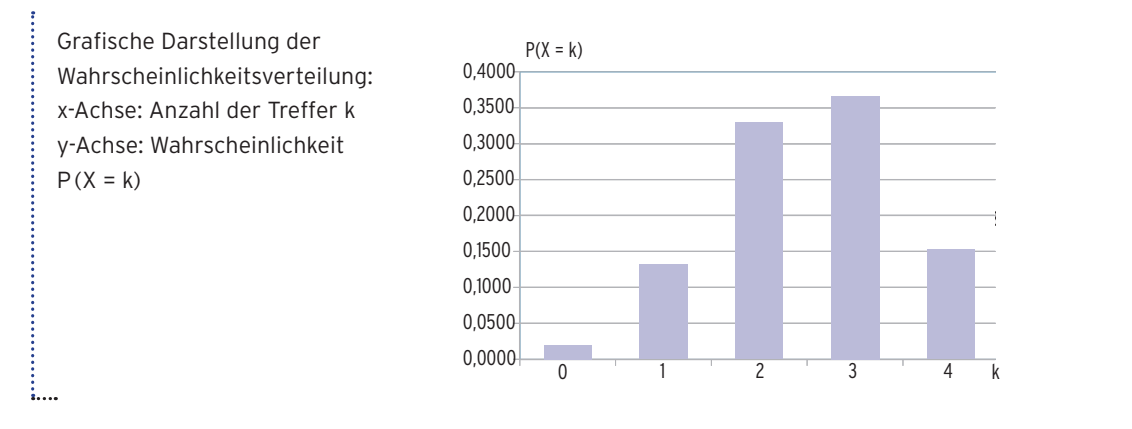

Formel von Bernoulli

Die **Wahrscheinlichkeit,** dass bei n Durchführungen eines Bernoulli-Experiments genau k-mal das Ereignis E (der Treffer E mit P(E) = p) eintritt, ist gegeben durch:

$$
P(X = k) = {n \choose k} \cdot p^k \cdot (1-p)^{n-k}
$$

Die Zufallsvariable X beschreibt die Anzahl der Treffer.

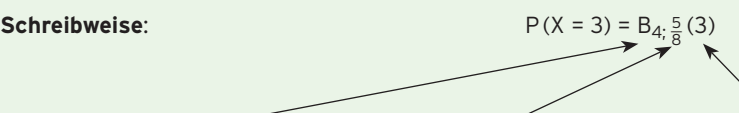

Anzahl der Ziehungen Wahrscheinlichkeit für Treffer Anzahl der Treffer

**Wahrscheinlichkeitsverteilung für die Trefferwahrscheinlichkeit p bei 4 Ziehungen**

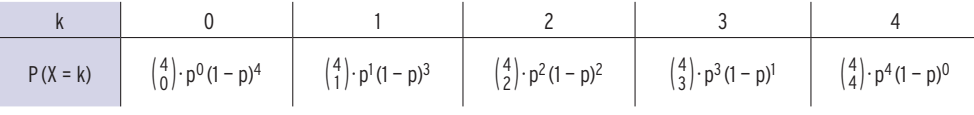

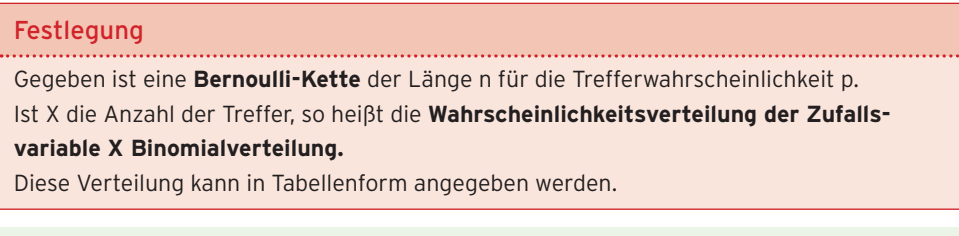

**Bemerkung:** Für  $P(X = k)$  schreibt man auch  $B_{n:0}(k)$ . Die Zufallsvariable X ist **binomialverteilt. X ist B<sub>n;p</sub>-verteilt.** 

# VI Grundwissen

## 1 Intervalle als Teilmengen der reellen Zahlen

#### **Beispiele**

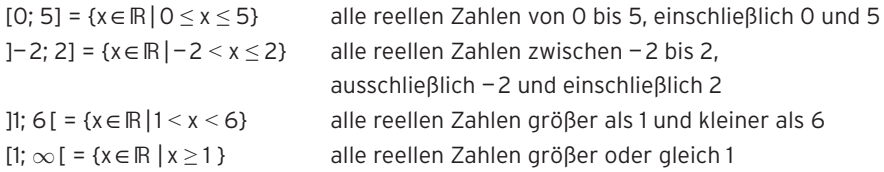

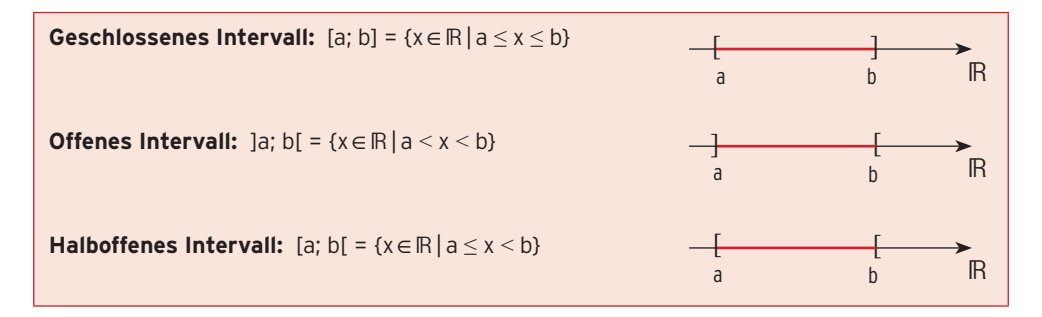

## **Aufgaben**

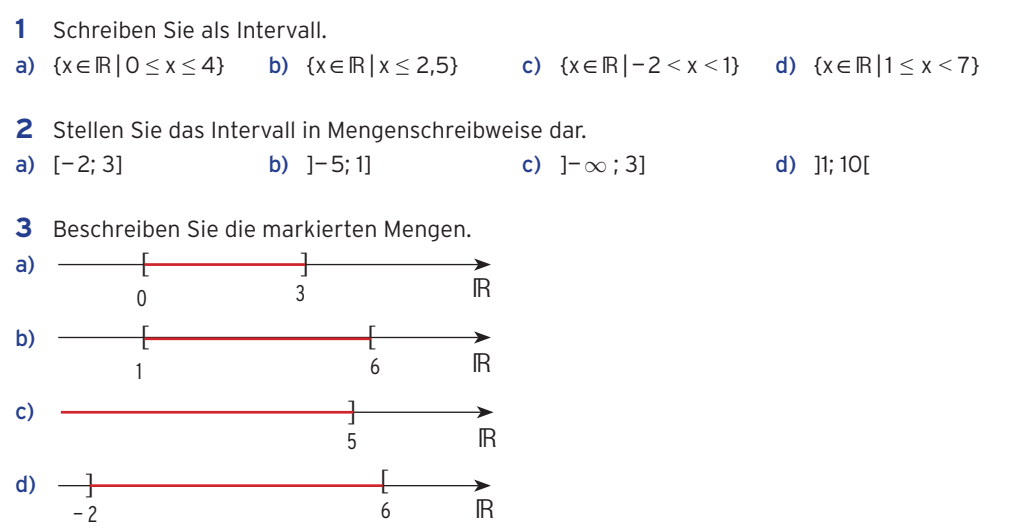